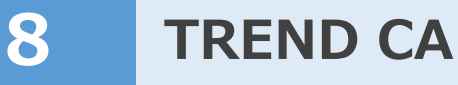

TREND CAで使用しているテンプレート、共通設定、マスタなどは、バックアップが必要です。 バックアップ用のツールは用意されていないので、エクスプローラ等でコピーしてください。

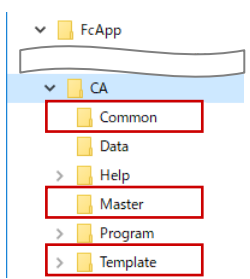

## **テンプレート** (通常 C:¥FcApp¥CA¥Template)

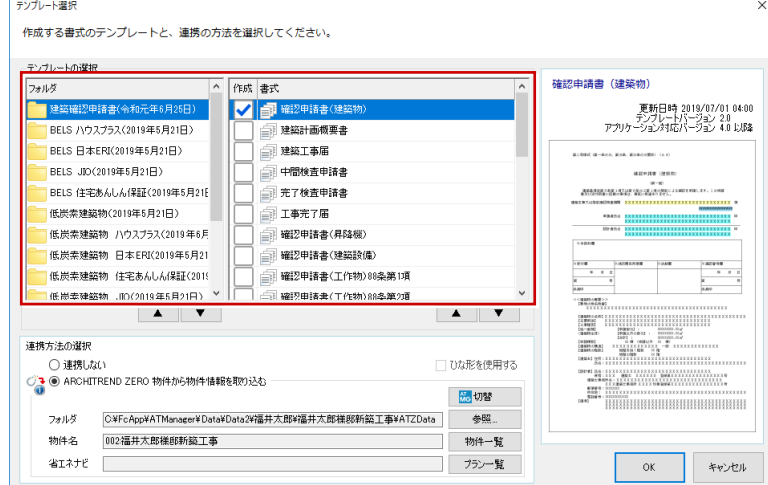

## **共通設定** (通常 C:\FcApp\CA\Common)

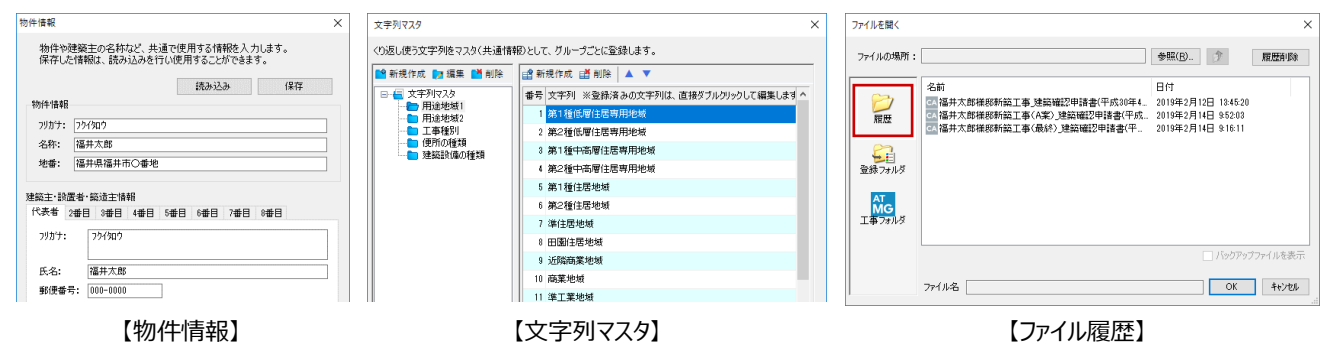

- マスタ (通常 C:¥FcApp¥CA¥Master)
- ※ テンプレートの新規作成時に内部ファイルとして合体 するほか、テンプレート編集の「ツール」タブの「編集」 や、コントロールのプロパティ (マスタデータ連携)で 使用しています。

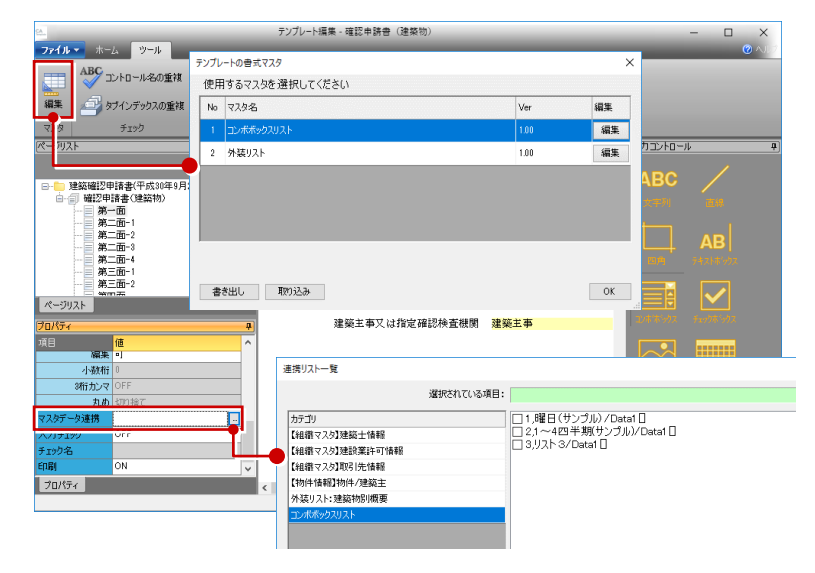